## <u>Label</u>

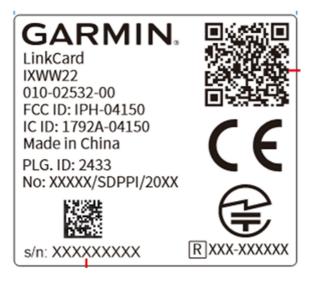

## Label location

See the red marked as below

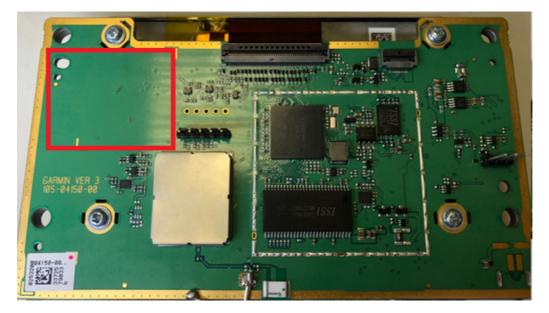